# TOUCHLESS PRINTING IS HERE!

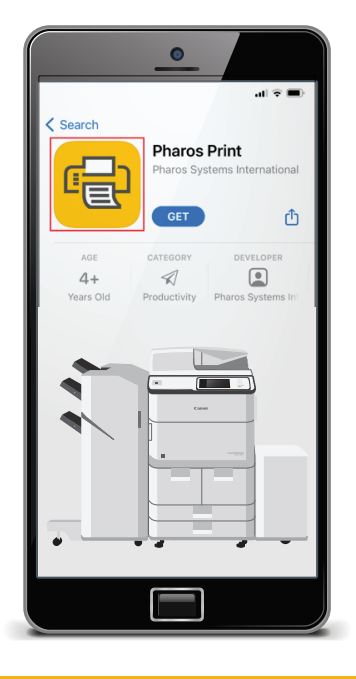

## It's quick, easy and safe!

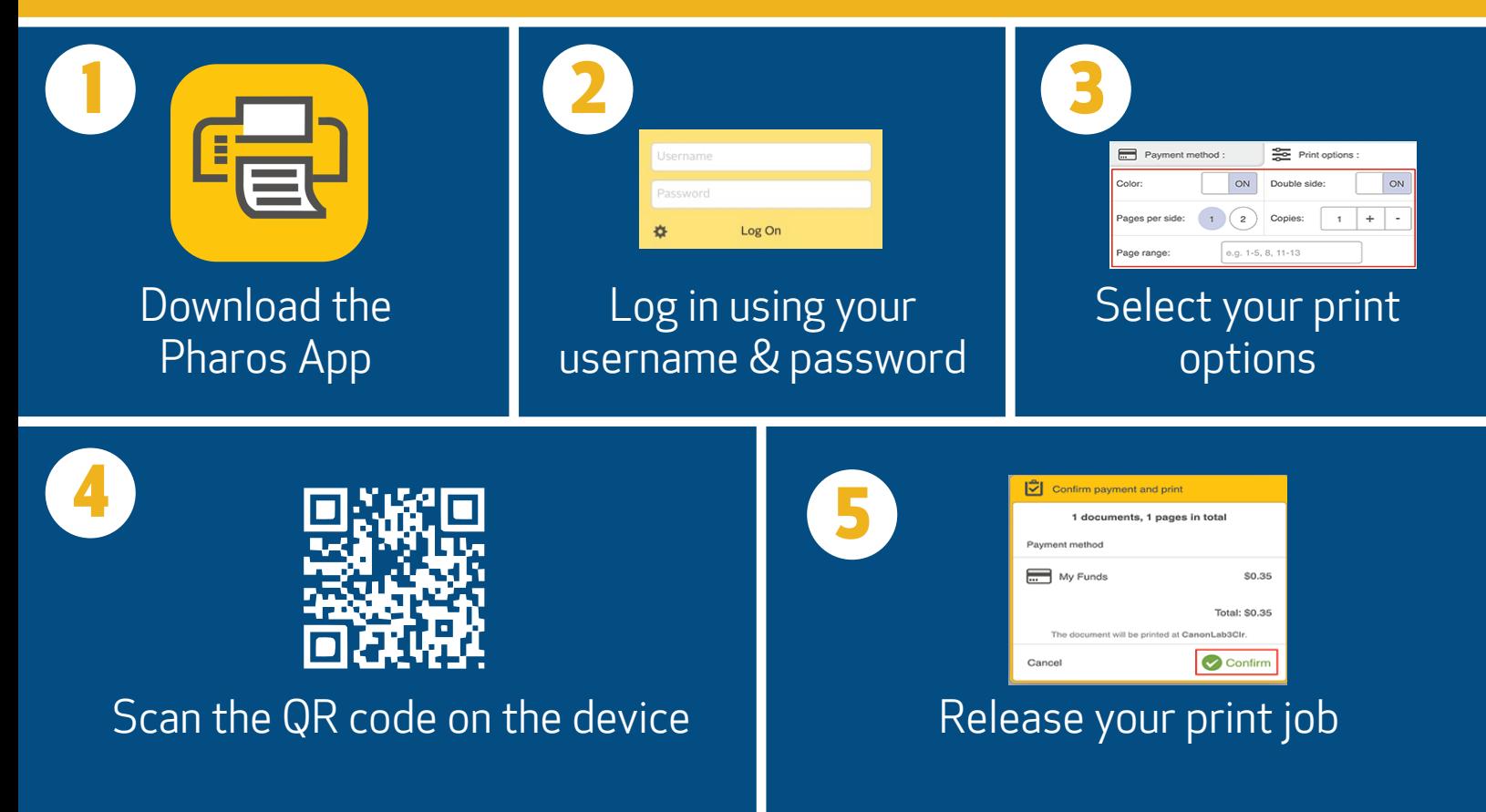

For more detailed instructions see page 2.

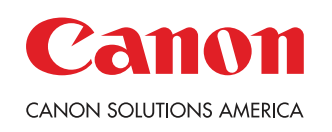

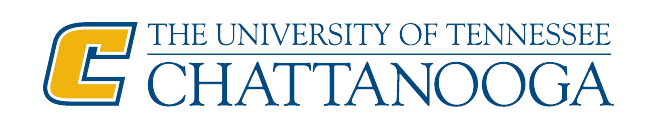

### **UTC TOUCHLESS PRINTING INSTRUCTIONS**

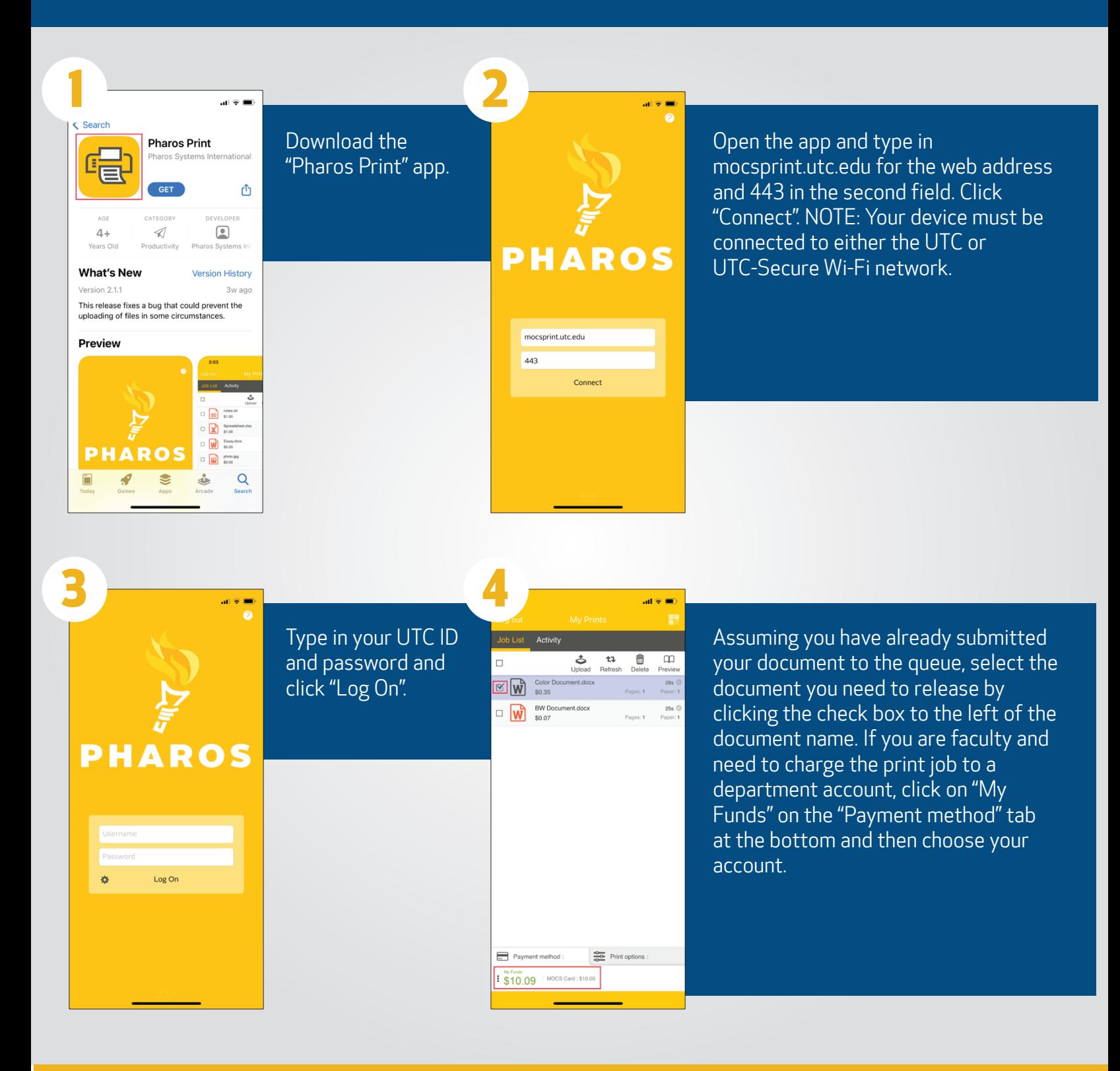

#### Continue instructions on page 3.

![](_page_1_Picture_3.jpeg)

![](_page_1_Picture_4.jpeg)

### **UTC TOUCHLESS PRINTING INSTRUCTIONS**

![](_page_2_Figure_1.jpeg)

![](_page_2_Picture_2.jpeg)

![](_page_2_Picture_3.jpeg)